## **การให้บริการเติมเงินโทรศัพท์มือถือของบริษัท กสท โทรคมนาคม จ ากัด (มหาชน) ผ่านระบบ MyMo By GSB**

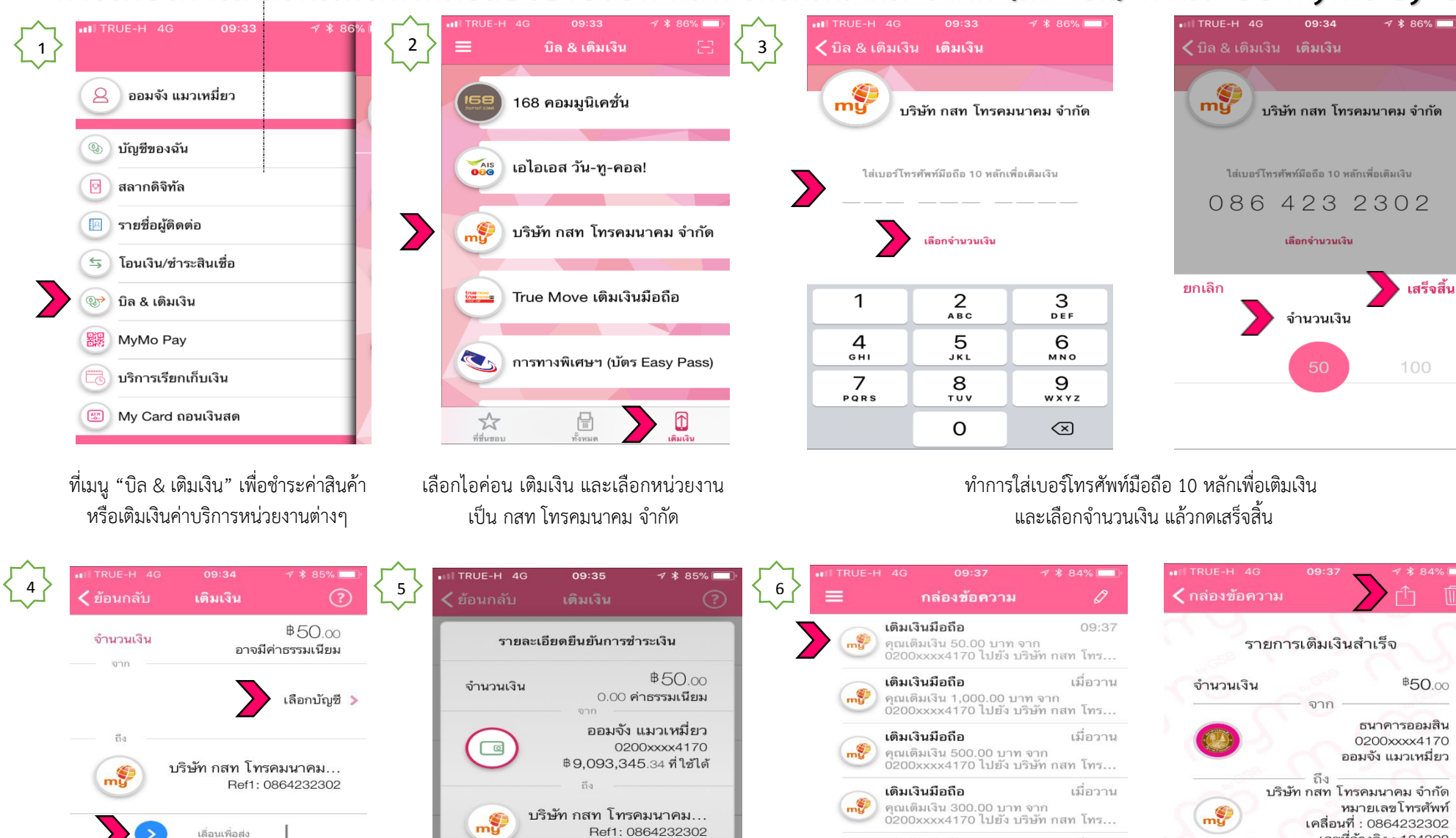

้ระบบสามารถดูรายการที่ทำการเติมเงินได้จากกล่องข้อความโดยเลือก "บิล&เติมเงิน"

เวลาแจ้งเตือน

หมายเลขอ้างอิง

เลขที่อ้างอิง : 124398

18 ม.ค. 61, 09:37

1001

และสำมำรถบันทึกรูปภำพในมือถือโดยเลือกสัญญำลักษณ์

เมือวาน

เมือวาน

09/01/61

 $\boxed{a}$ 

เติมเงินมือถือ

เติมเงินมือถือ

จ่ายบิล

 $\leq$ 

 $m_{\rm M}$ 

 $F$ <sup>o</sup> เคลื่อนไห คณเติมเงิน 100.00 บาท จาก

คุณเติมเงิน 50.00 บาท จาก

0200xxxx4170 ไปยัง บริษัท กสท โทร...

0200xxxx4170 ไปยัง บริษัท กสท โทร..

เลือกบัญชีเงินฝากเพื่อทำรายการชำระ ิ ตรวจสอบจำนวนเงิน บัญชี และ Ref. และเลื่อนเพื่อทำรายการ

 $m_g$ Ref1: 0864232302 18 ม.ค. 2561 วันที่โอน 09:37:23 ยกเลิก วื่นยันและจ่าย

ตรวจสอบรำยกำรละเอียดอีกครั้งแล้ว "ยืนยันและจ่ำย"